# 1. パワー半導体デバイスモデルの開発

(1)中嶋,堀口,浦壁,萩原.

「SiC-MOSFET,GaN-HEMTに適用可能なユニバーサルデバイスモデルの開発」,

令和3年電気学会全国大会, WEB17-B2·パワーエレクトロニクスデバイス評価·4-001 (2021) ②J. Nakashima, T. Horiguchi, Y. Mukunoki, M. Hagiwara, T. Urakabe and S. Harada,  $\begin{array}{l} \begin{array}{l} \begin{array}{l} \mathbf{C} \ \mathbf{D} \ \mathbf{D} \ \mathbf{F} \ \mathbf{A} \ \mathbf{B} \ \mathbf{A} \ \mathbf{B} \ \mathbf{A} \ \mathbf{B} \ \mathbf{A} \ \mathbf{B} \ \mathbf{A} \ \mathbf{B} \ \mathbf{A} \ \mathbf{B} \ \mathbf{A} \ \mathbf{B} \ \mathbf{A} \ \mathbf{B} \ \mathbf{B} \ \mathbf{A} \ \mathbf{B} \ \mathbf{A} \ \mathbf{B} \ \mathbf{A} \ \mathbf{B} \ \mathbf{B} \ \$ ピワ — 半導体デバイブの一イスモデルの開発<br>
中嶋、堀口、浦壁、萩原<br>
「Sic-MOSFET, GaN-HEMTに適用可能なユニバーサルデバイスモデルの開発」,<br>
Sic-MOSFET, GaN-HEMTに適用可能なユニバーサルデバイスモデルの開発」,<br>
Sic-MOSFET, GaN-HEMTに適用可能なユニバーサルデバイスモデルの開発」,<br>
I. Nakashima, T. Horiguchi, Y. Mukunoki, M. ③井口,原田,浦壁,中嶋,堀口,椋木, 「温度特性を考慮したGaNデバイスモデルの研究」, (゜フー半導体デバイスモデルの開発<br>
中嶋、堀口、浦壁、萩原<br>
Fsic-MOSFET, GaN-HEMTに適用可能なユニバーサルデバイスモデルの開発」,<br>
FSic-MOSFET, GaN-HEMTに適用可能なユニバーサルデバイスモデルの開発」,<br>
I. Nakashima, T. Horriguchi, Y. Mukunoki, M. Hagiwara, T. Urakabe and S. Harada,<br>
"Automated

 $\Omega$ 

【目的】シミュレーション(解析)技術を活用したパワエレ機器の仮想での 製作・検証のための精度良い・使いやすいパワー半導体モデルの構築

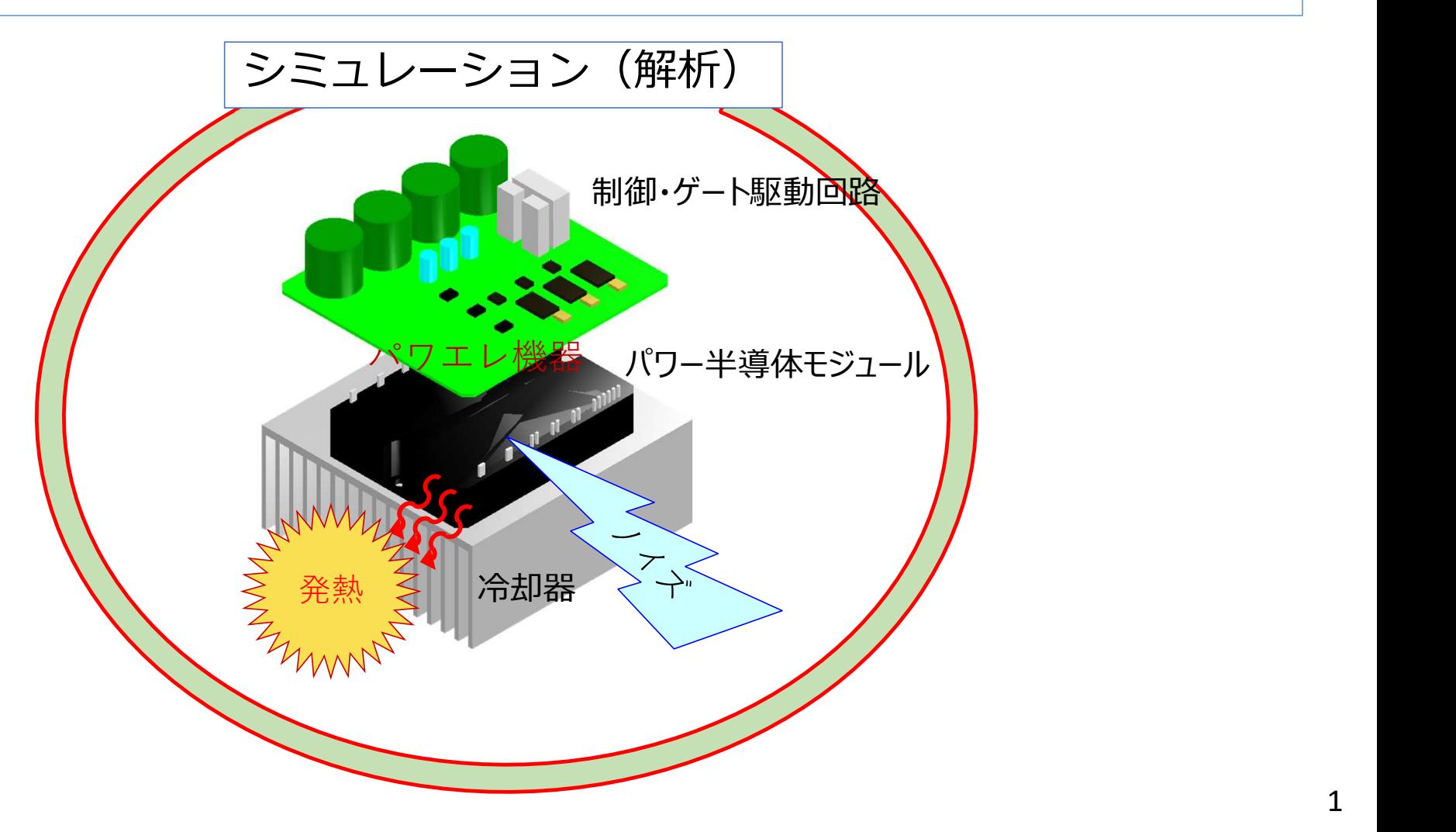

1

# 1. SiCパワー半導体デバイスのI<sub>D</sub>-V<sub>DS</sub>静特性モデルの構築

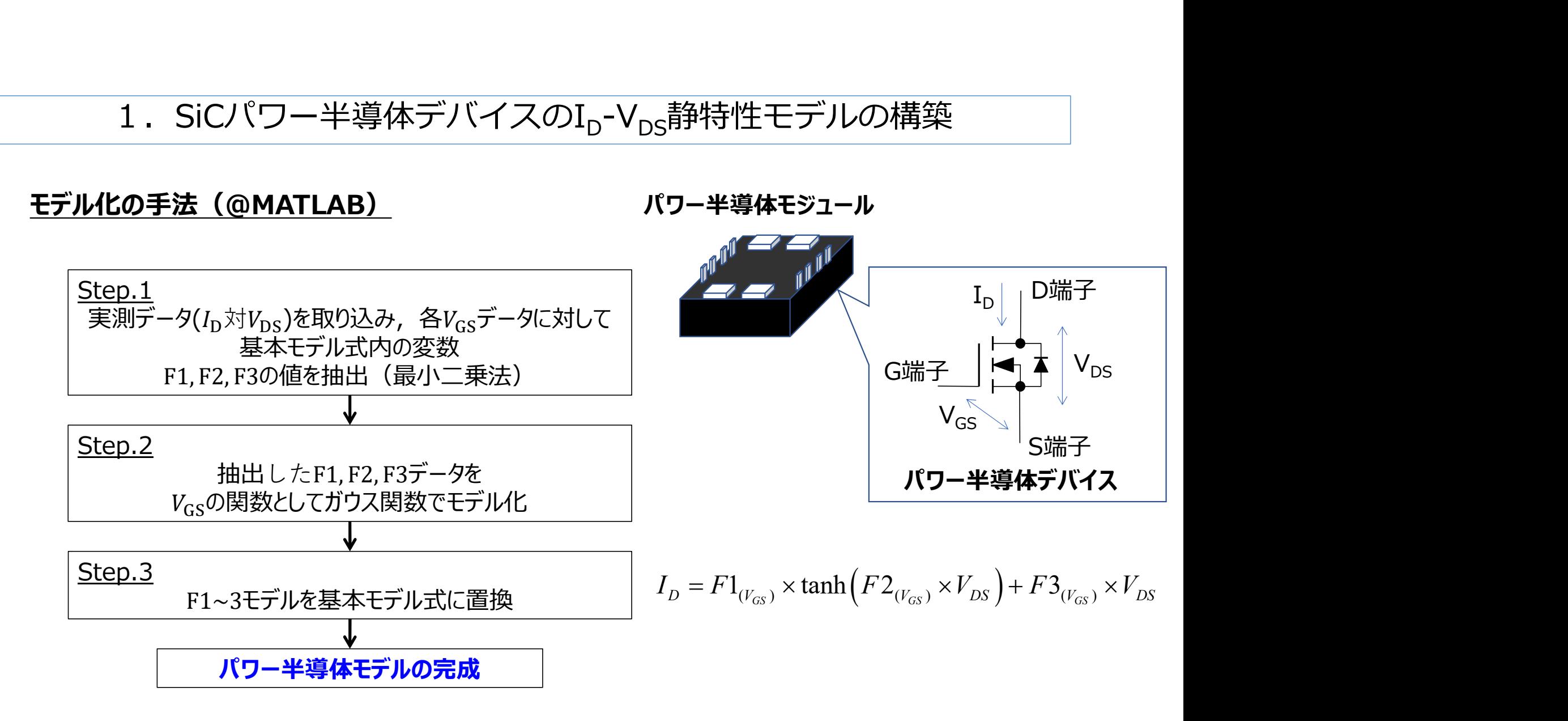

#### 対象データ:1.2 kV/800AフルSiCモジュール

2

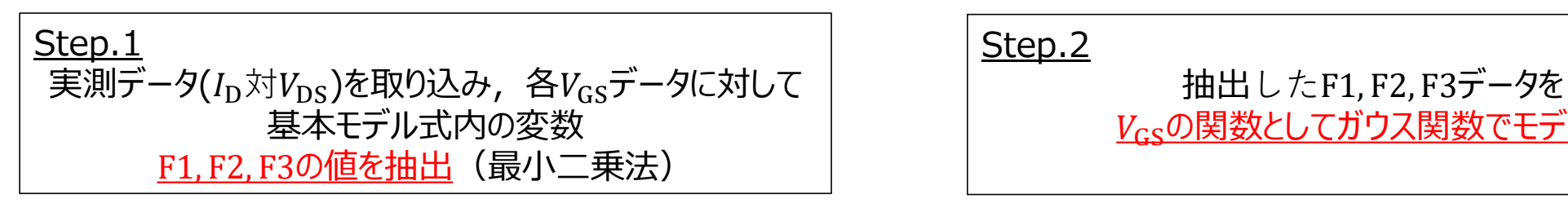

\*基本モデル式と実測データをF1~3でフィッティング

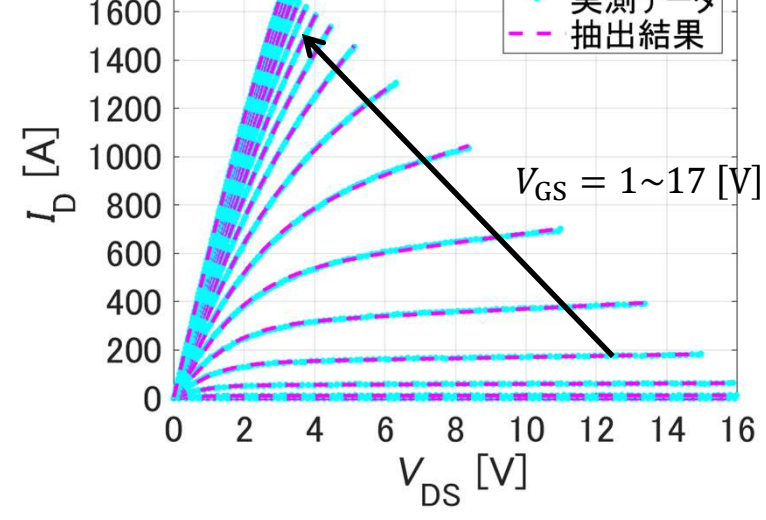

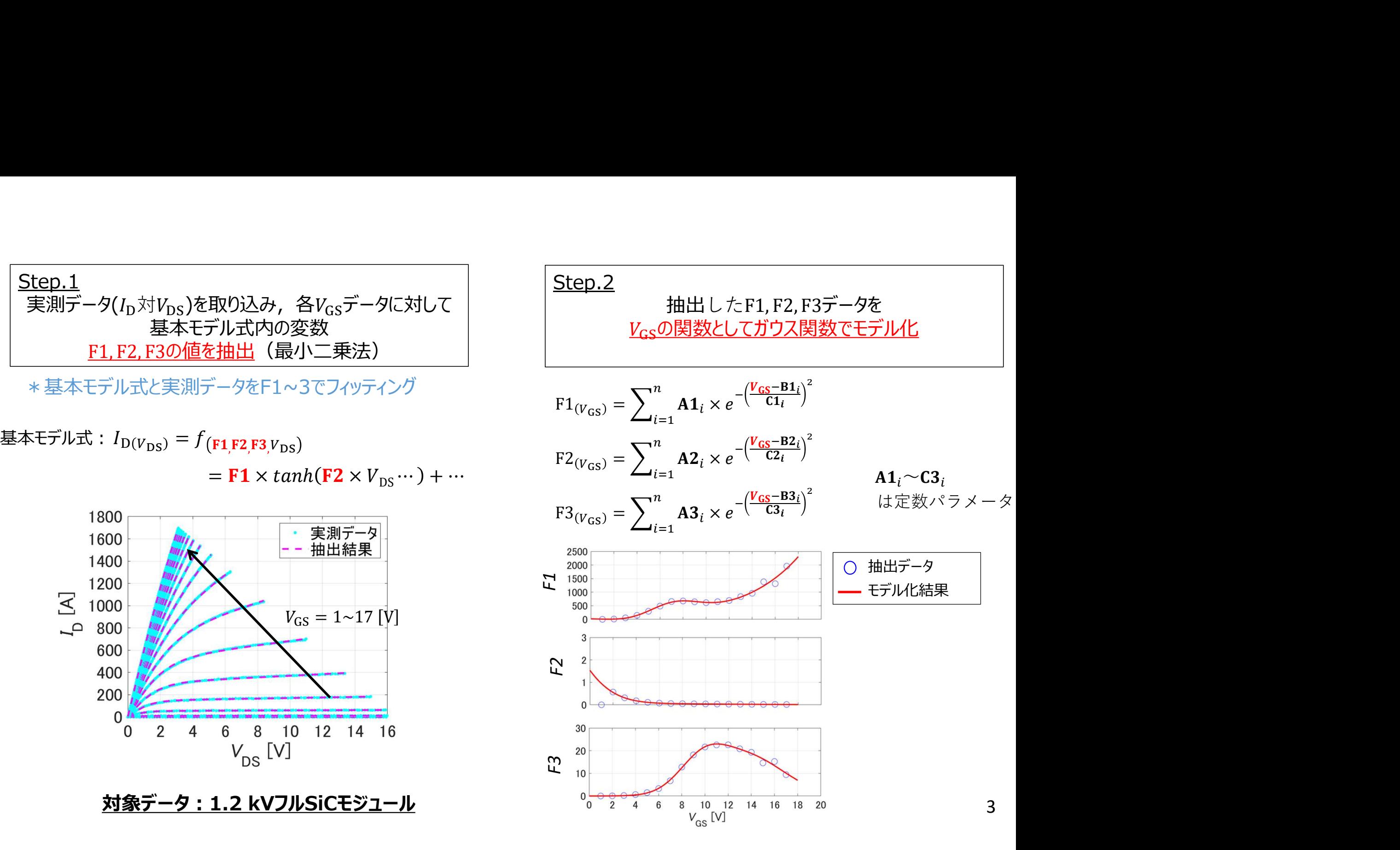

### Step.3

Func1~3モデルを基本モデル式に置換

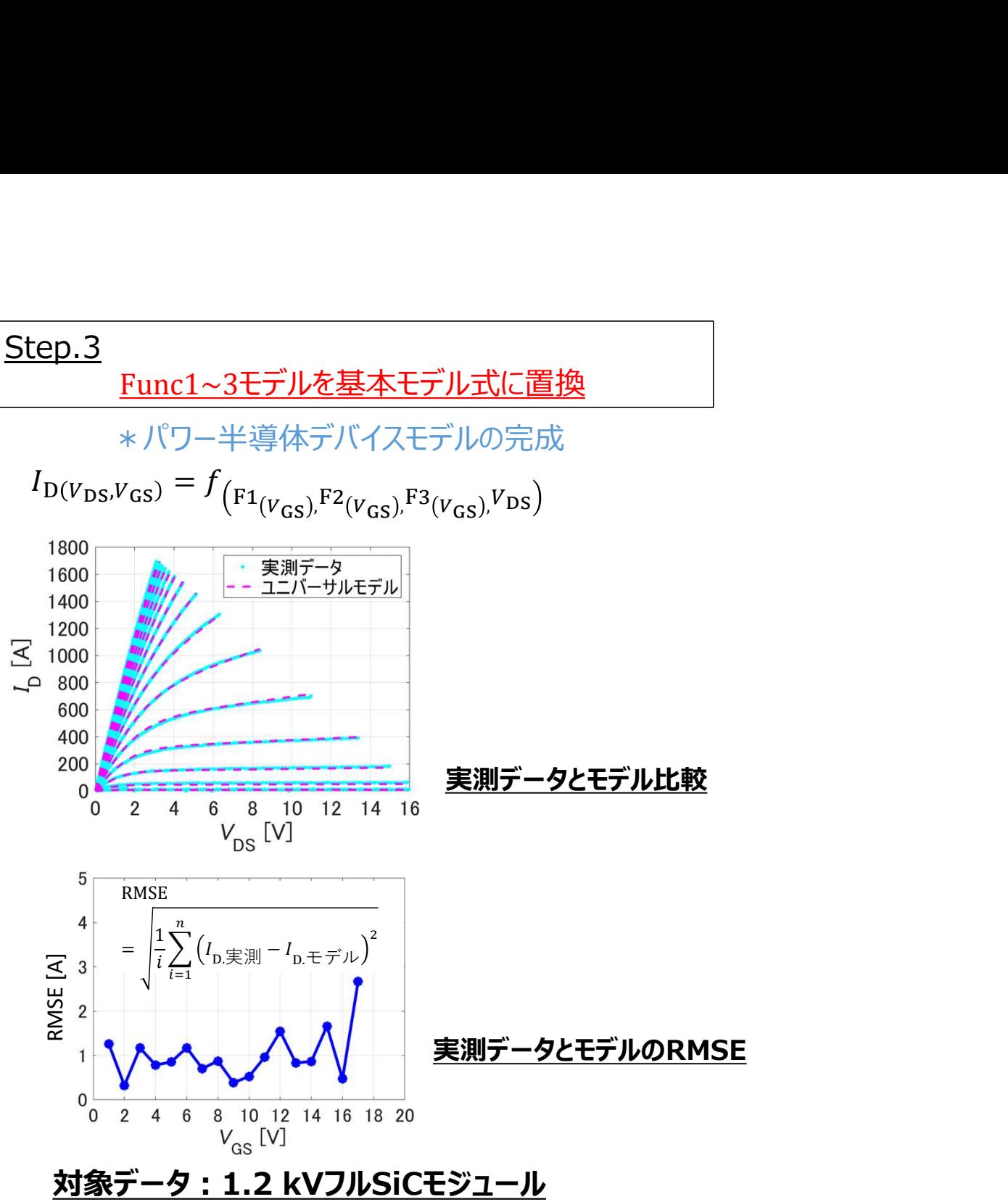

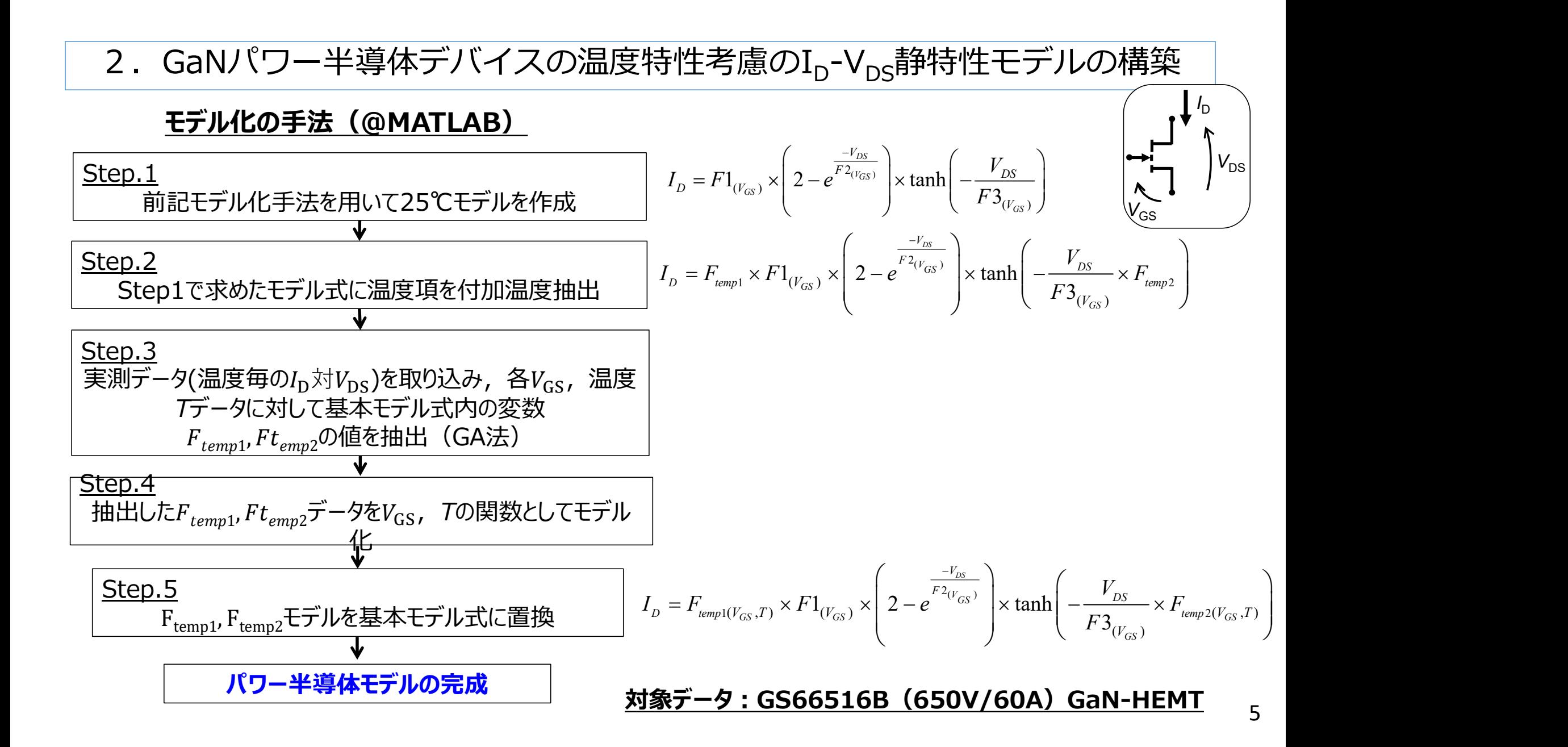

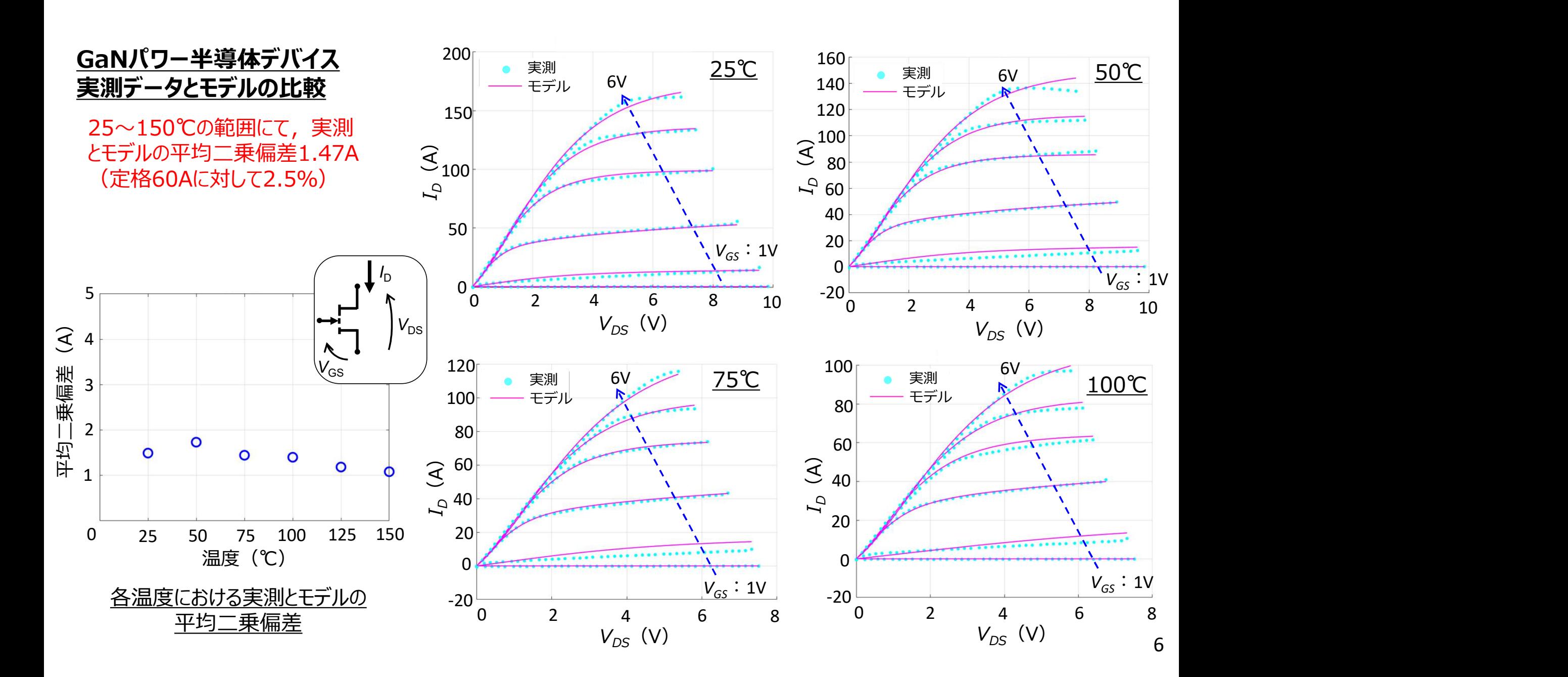

# 3. SiCパワー半導体デバイスの実測スイッチング波形とモデルの合わせこみ

# ①試験回路にて波形を計測

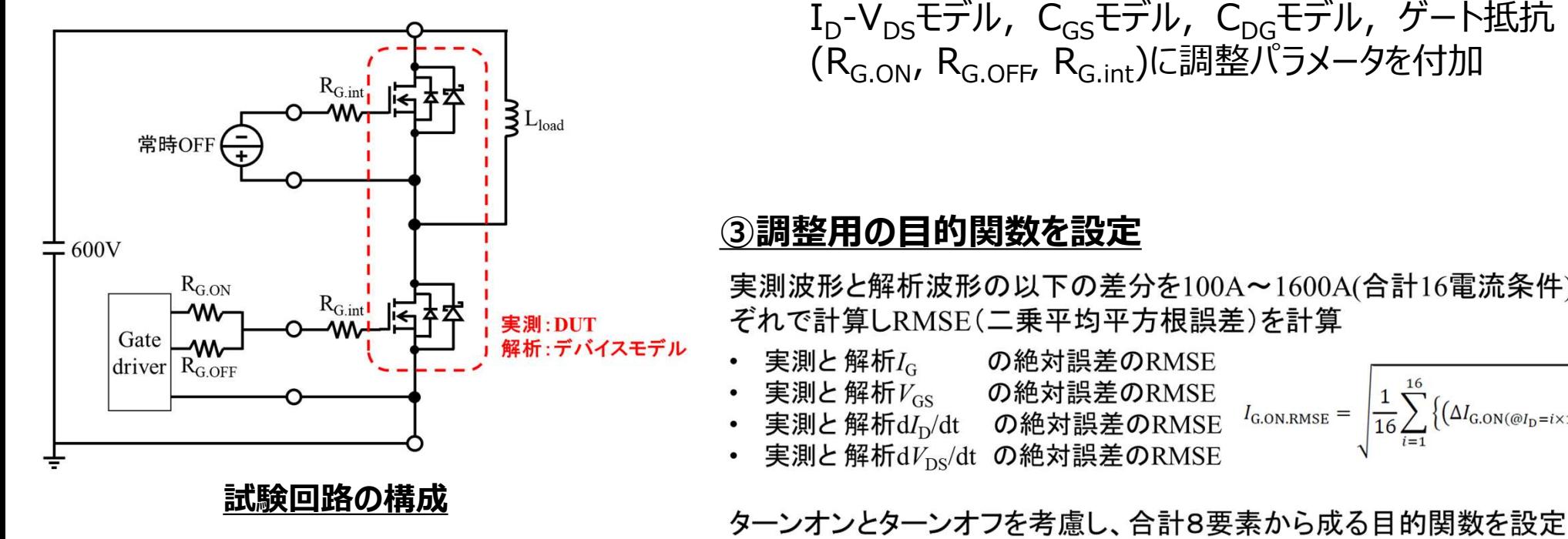

# ②調整パラメータを付加

I<sub>D</sub>-V<sub>DS</sub>モデル, C<sub>GS</sub>モデル, C<sub>DG</sub>モデル, ゲート抵抗 (RG.ON, RG.OFF, RG.int)に調整パラメータを付加

## ③調整用の目的関数を設定

実測波形と解析波形の以下の差分を100A~1600A(合計16電流条件)それ ぞれで計算しRMSE(二乗平均平方根誤差)を計算

- 実測と解析I<sub>G</sub> の絶対誤差のRMSE
- 実測と解析 $V_{\text{GS}}$  の絶対誤差のRMSE
- 実測と解析dI<sub>D</sub>/dt の絶対誤差のRMSE
- 実測と解析dV<sub>ps</sub>/dt の絶対誤差のRMSE

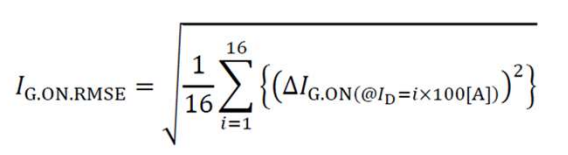

7

④焼きなまし法により目的関数を最小化

$$
\begin{bmatrix}\nf_{obj} = \\
I_{G.ON.RMSE} + I_{G.OFF.RMSE} + V_{GS.ON.RMSE} + V_{GS.OFF.RMSE} \\
+ \frac{dI_{D.ON}}{dt}_{RMSE} + \frac{dI_{D.OFF}}{dt}_{RMSE} + \frac{dV_{DS.ON}}{dt}_{RMSE} + \frac{dV_{DS.OFF}}{dt}_{RMSE}\n\end{bmatrix}
$$

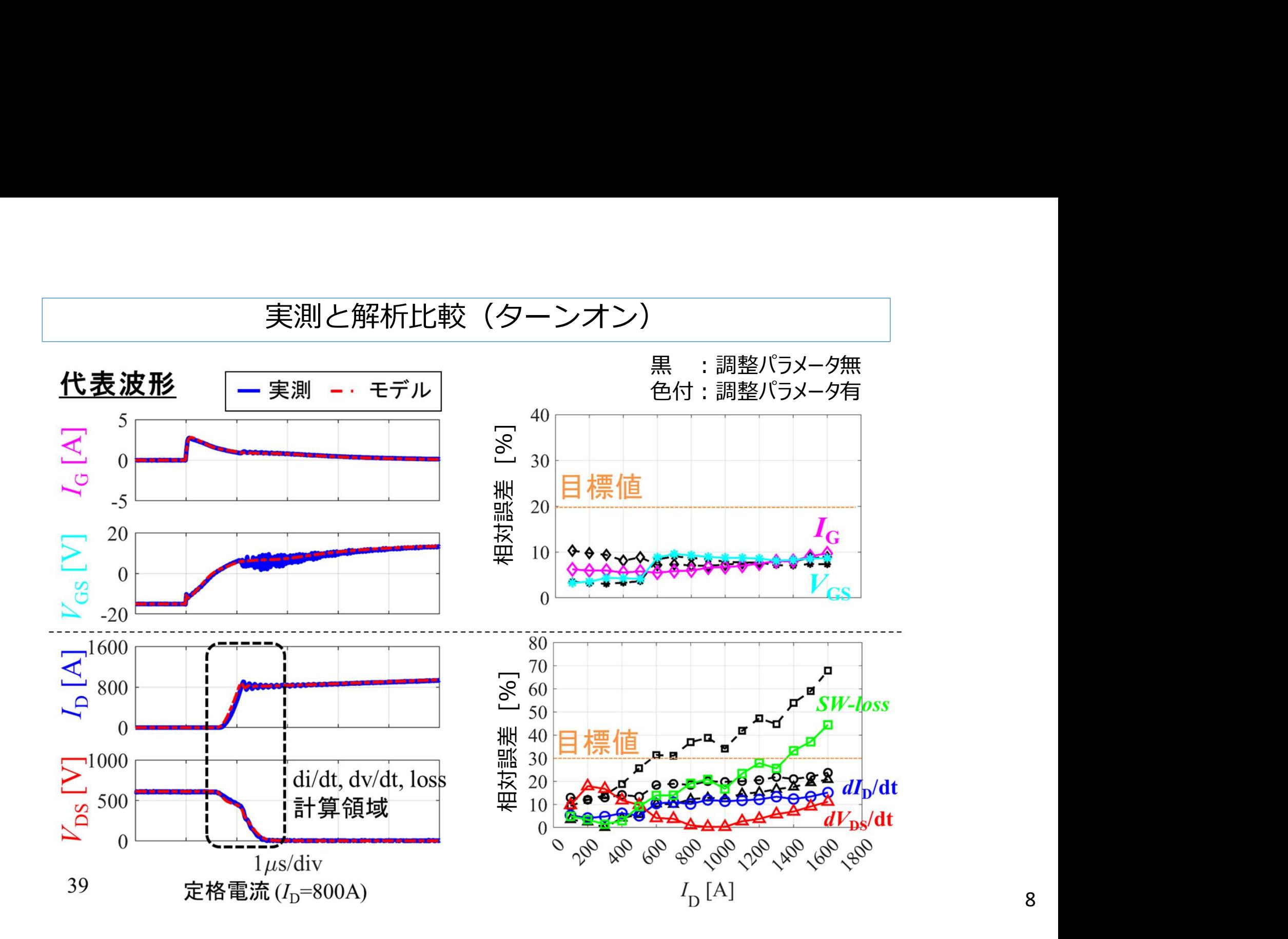

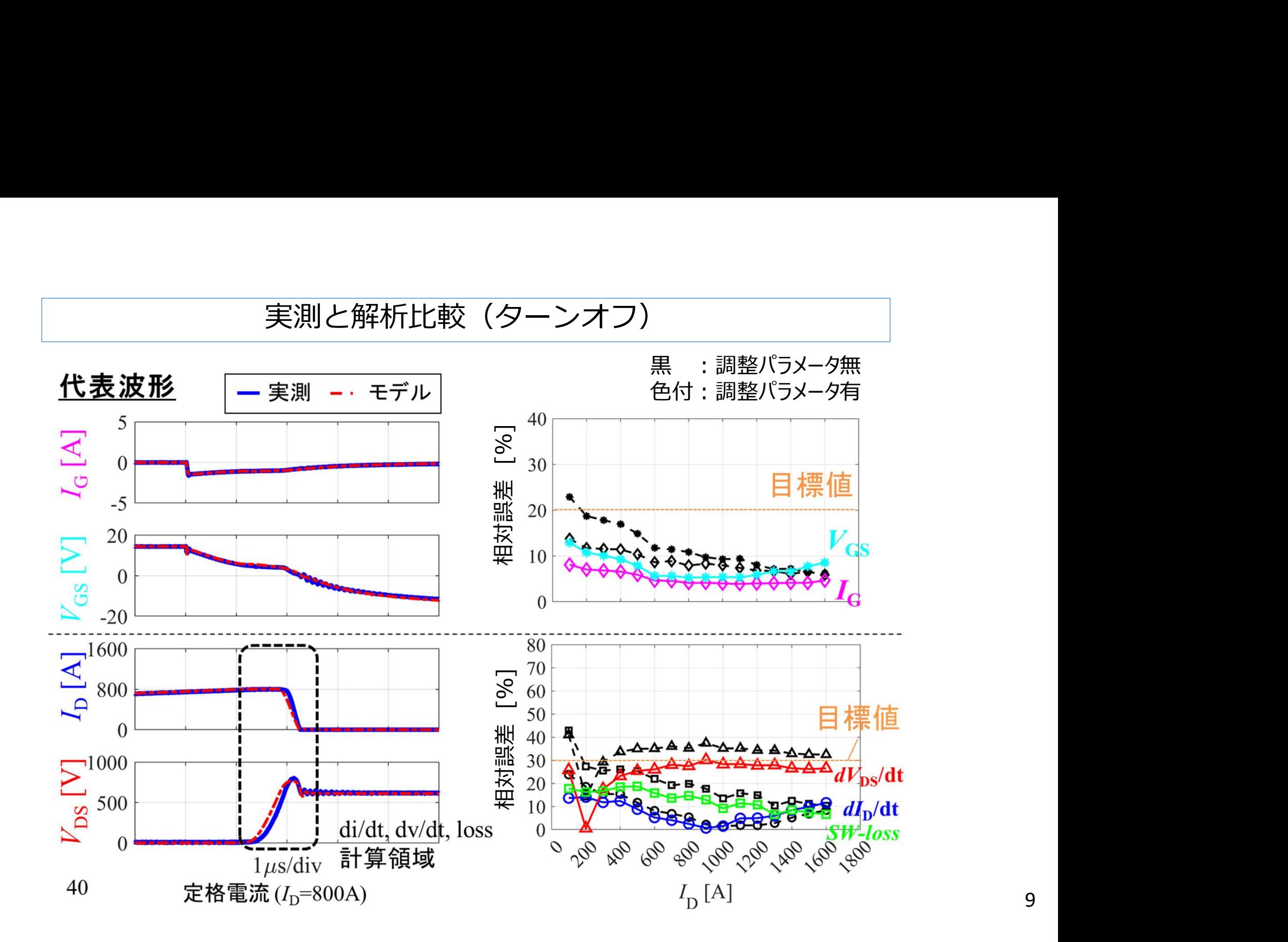